# Time Delay Cosmography Toward THE HUBBLE CONSTANT ESTIMATION: PAST, PRESENT, AND FUTURE

Hyungsuk (Tak) Tak

Pennsylvania State University

Apr 21, 2020

Joint work with Siddharth Vishwanath (Penn State), Zhirui Hu (Harvard), Xuheng Ding (UCLS), Simon Birrer (Stanford), Kaisey Mandel (Cambridge Univ.), David van Dyk (Imperial College London), Vinay Kashyap (CfA), Xiao-Li Meng (Harvard), and Aneta Siemiginowska (CfA).

#### **INTRODUCTION**

Video Credit: Science, American Association for the Advancement of Science

The Hubble constant  $H_0$  represents the current expansion rate of the Universe, as well as the age  $(=H_{0}^{-1}),$  size, and density of the Universe.

# INTRODUCTION (CONT.)

But the Hubble constant estimates have been inconsistent!

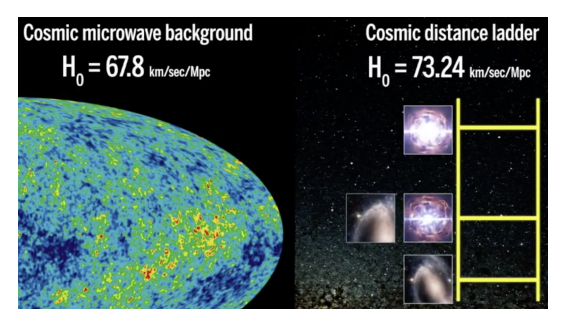

Image Credit: Science, American Association for the Advancement of Science

The most recent estimates from these two methods are

- ► 67.4  $\pm$  0.5 km s<sup>-1</sup>Mpc<sup>-1</sup> via CMB (Plank collaboration, 2018).
- ► 74.0  $\pm$  1.4 km s $^{-1}$ Mpc $^{-1}$  via CDL (Reiss et al., 2019).

Is this 4.4 $\sigma$  difference true (new physics)? Independent methods are necessary to confirm this difference.

#### Time delay cosmography

Quasar is a highly luminous galaxy hosting a supermassive black hole at the center. Since it is extremely bright, it can be seen at a great distance.

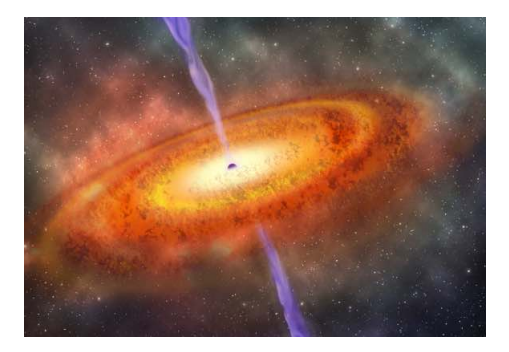

Image Credit: Carnegie Institution for Science

### TIME DELAY COSMOGRAPHY (CONT.)

Video source: https://www.youtube.com/watch?v=iE8x9kDHCFo

Strong gravitational lensing: The strong gravitational field of the intervening galaxy bends the light rays towards the Earth (like a lens), and thus we see multiple images of the same quasar in the sky.

### TIME DELAY COSMOGRAPHY (CONT.)

Credit: NASA's Goddard Space Flight Center

Time delay: Light rays take different routes and travel through different gravitational potential, and thus their arrival times can differ  $\rightarrow$  time delay!

## TIME DELAY COSMOGRAPHY (CONT.)

Inference on  $H_0$  via an equation for additional travel distance (Refsdal, 1964).

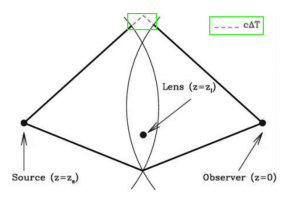

Image Credit: Tommaso Treu (UCLA) in "Dark Matter and Strong Lensing (2014)"

Additional travel distance = Speed of light  $(c) \times$  Time delay  $(\Delta_{ij})$ = Time delay distance (  $D_{\Delta t}(H_o, z, \Omega)$  ) × Fermat potential difference  $(\phi_{ij})$ 

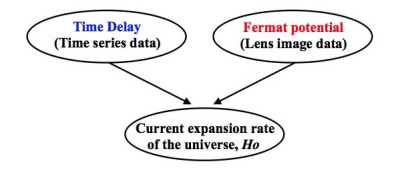

### TIME DELAY ESTIMATION: DATA

Data for a doubly-lensed quasar are two time series (light curves) with known measurement errors (Tak et al., 2017)

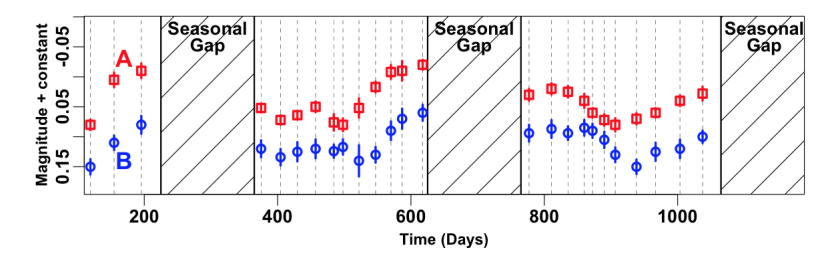

We can estimate  $\Delta$  by the horizontal shift between two time series.

### Time Delay Challenge

Time Delay Challenge (Dobler et al., 2015; Liao et al., 2015)

- $\triangleright$  A blind competition held by 8 astrophysicists from 2013 to 2014.
- $\triangleright$  Goal was to improve existing estimation methods.
- $\triangleright$  5,000 + simulated data sets with some time delays.
- $\triangleright$  13 teams blindly analyzed the simulated data sets.

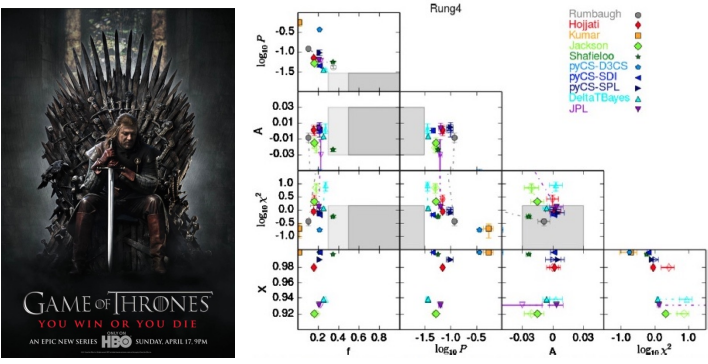

Image Credit: HBO website

#### OUR WORK AFTER THE TDC

1. Tak, H., Mandel, K., van Dyk, D. A., Kashyap, V. L., Meng, X-.L., and Siemiginowska, A. (2017) "Bayesian Estimates of Astronomical Time Delays Between Gravitationally Lensed Stochastic Light Curves", AoAS.

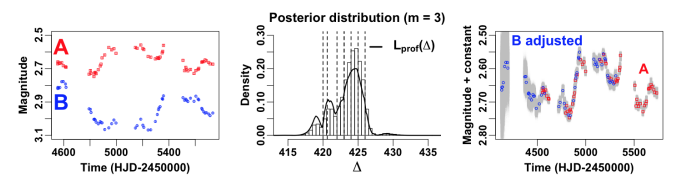

- $\triangleright$  A fully Bayesian approach / Bayesian hierarchical modeling
- $\triangleright$  A damped random walk process (Kelly et al., 2019).
- $\triangleright$  A polynomial regression for microlensing.
- $\triangleright$  Scientifically-motivated and weakly-informative priors.
- $\blacktriangleright$  Metropolis-Hastings within Gibbs sampler.
- ▶ Adaptive Markov chain Monte Carlo (MCMC).
- $\blacktriangleright$  Profile likelihood approach to multimodality.

### OUR WORK AFTER THE TDC (CONT.)

2. An R package "timedelay" is publicly available.

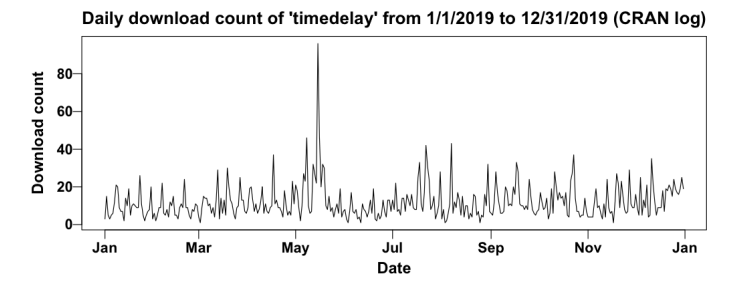

 $\blacktriangleright$  First launched in 2015 with the last update in 2018.

Its median daily-download-count was 9 last year.

### OUR WORK AFTER THE TDC (CONT.)

3. Kimura, M., Kato, T., Isogai, K., Tak., H., and 23 people (2017) "Rapid optical variations correlated with X-rays in the 2015 second outburst of V404 Cygni (GS 2023+338)", MNRAS.

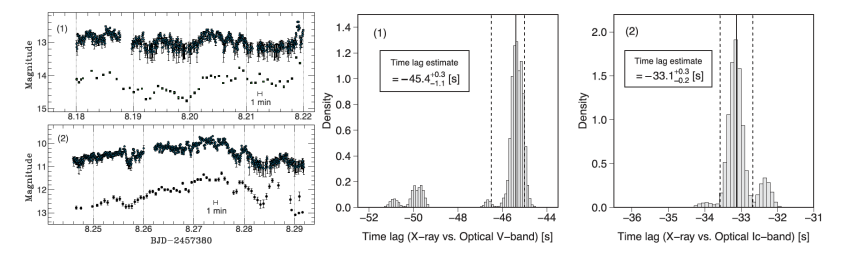

 $\triangleright$  A collaboration with Japanese astronomers thanks to the timedelay package.

## OUR WORK AFTER THE TDC (CONT.)

4. Tak., H., Meng, X-.L., van Dyk, D. A. (2018) "A Repelling-Attracting Metropolis Algorithm for Multimodality", JCGS.

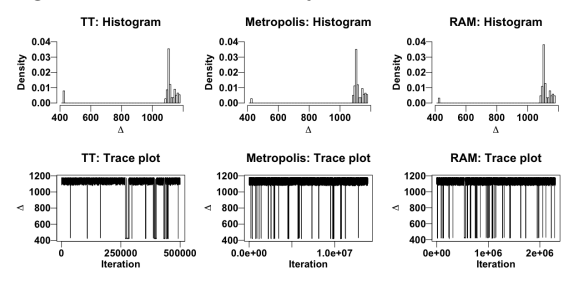

- A multi-modal MCMC sampler motivated by Time Delay Estimation.
- $\blacktriangleright$  Easy-to-implement.
- $\triangleright$  Effective in low-dimensional parameter sampling (possibly embedded in high-dimensional problem).
- $\triangleright$  The R package, timedelay, is equipped with this sampler.

#### Current work in preparation

1. Hu, Z. and Tak., H. (2020+) "A Multivariate Damped Random Walk Process for Modeling Irregularly-Spaced Multi-Band Light Curves with Heteroscedastic Measurement Errors."

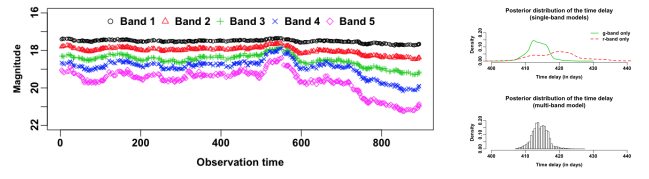

- $\triangleright$  A multivariate generalization of a univariate damped random work process (Kelly et al., 2009).
- $\triangleright$  A multivariate generalization of a univariate time delay estimation (Tak et al., 2017).
- $\triangleright$  A new R package, drw, to fit a multivariate damped random work process is in preparation. The existing R package, timedelay, will be updated to incorporate this multivariate feature.

## Current work in preparation (cont.)

2. Tak., H., Ding, X., Birrer, S. (2020+) "A Bayesian Estimate of the Hubble Constant via Time Delay Cosmography."

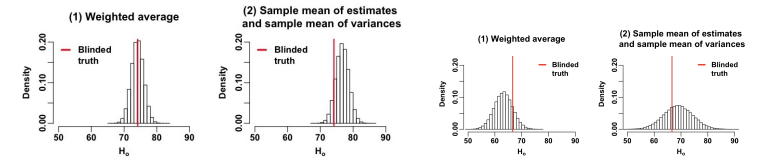

- ▶ Based on another blind competition called Time Delay Lens Modeling Challenge (TDLMC) held from 2018 to 2019 (Ding et al.,  $2020+$ ).
- $\triangleright$  A closed-form marginal posterior distribution of the Hubble constant.

## Current work in preparation (cont.)

3. Vishwanath, S. and Tak., H. (2020+) "A Repelling-Attracting Metropolis for High-Dimensional Multimodality."

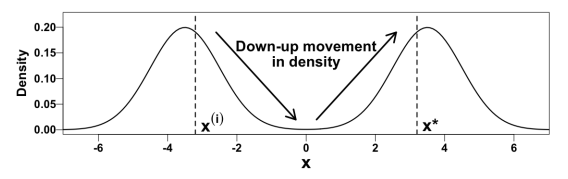

- $\triangleright$  Mixing anti-Langevin and Langevin algorithms to incorporate gradient information to RAM, as Christian Robert suggested.
- $\triangleright$  Preventing a chain from going back to the original mode.
- $\triangleright$  Detailed balance condition is already proven.
- $\triangleright$  Working on simulations.

# FUTURE WORK  $(2021+)$

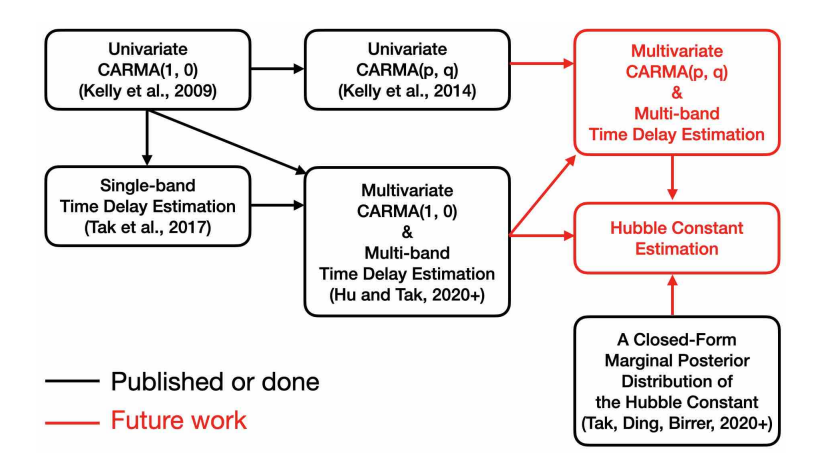